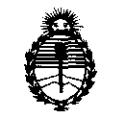

*9t1inisterio de Safutf Secretaría de Políticas, Regulación e Institutos* A.N.M.A.T.

# **DISPOSICION** W 1 3 6 O

BUENOS AIRES, 0.6 MAR 2012

VISTO el Expediente Nº 1-47-10408/11-7 del Registro de esta Administración Nacional de Medicamentos, Alimentos y Tecnología Médica (ANMAT), y

### CONSIDERANDO:

Que por las presentes actuaciones GE Healthcare Argentina S.A. solicita se autorice la inscripción en el Registro Productores y Productos de Tecnología Médica (RPPTM) de esta Administración Nacional, de un nuevo producto médico.

Que las actividades de elaboración y comercialización de productos médicos se encuentran contempladas por la Ley 16463, el Decreto 9763/64, y MERCOSUR/GMC/RES. N0 40/00, incorporada al ordenamiento jurídico nacional por Disposición ANMAT N0 2318/02 (TO 2004), y normas complementarias.

Que consta la evaluación técnica producida por el Departamento de Registro.

Que consta la evaluación técnica producida por la Dirección de Tecnología Médica, en la que informa que el producto estudiado reúne los requisitos técnicos que contempla la norma legal vigente, y que los establecimientos declarados demuestran aptitud para la elaboración y el control de calidad del producto cuya inscripción en el Registro se solicita.

Que los datos identificatorios característicos a ser transcriptos en los proyectos de la Disposición Autorizante y del Certificado correspondiente, han sido convalidados por las áreas técnicas precedentemente citadas.

Que se ha dado cumplimiento a los requisitos legales y formales que contempla la normativa vigente en la materia.

Que corresponde autorizar la inscripción en el RPPTM del producto médico objeto de la solicitud.

 $\sqrt{ }$ 

**DISPOSICIÓN Nº 1 3 6** 

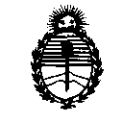

*'Ministerio tie SaCutf Secretaría tie PoCíticas,* ~gufación *e Institutos*  A.N.MAT.

Que se actúa en virtud de las facultades conferidas por los Artículos 8°, inciso 11) y 100, inciso i) del Decreto 1490/92 y por el Decreto 425/10.

Por ello;

₫

## EL INTERVENTOR DE LA ADMINISTRACIÓN NACIONAL DE MEDICAMENTOS, ALIMENTOS Y TECNOLOGÍA MÉDICA DISPONE:

ARTICULO 1°- Autorízase la inscripción en el Registro Nacional de Productores y Productos de Tecnología Médica (RPPTM) de la Administración Nacional de Medicamentos, Alimentos y Tecnología Médica del producto médico de Marca GENERAL ELECTRIC, nombre descriptivo Sistema de Ultrasonido Digital y nombre técnico Sistemas de Exploración, por Ultrasonido de acuerdo a lo solicitado, por GE Healthcare Argentina S.A., con los Datos Identificatorios Característicos que figuran como Anexo I de la presente Disposición y que forma parte integrante de la misma.

ARTICULO 2° - Autorízanse los textos de los proyectos de rótulo/s y de instrucciones de uso que obran a fojas 4 y 7 a 27 respectivamente, figurando como Anexo 11 de la presente Disposición y que forma parte integrante de la misma.

ARTICULO 3° - Extiéndase, sobre la base de lo dispuesto en los Artículos precedentes, el Certificado de Inscripción en el RPPTM, figurando como Anexo 111 de la presente Disposición y que forma parte integrante de la misma

ARTICULO 40 - En los rótulos e instrucciones de uso autorizados deberá figurar la leyenda: Autorizado por la ANMAT, PM-1407-1S4, con exclusión de toda otra leyenda no contemplada en la normativa vigente.

ARTICULO 5°- La vigencia del Certificado mencionado en el Artículo 30 será por cinco (5) años, a partir de la fecha impresa en el mismo.

ARTICULO 6° - Regístrese. Inscríbase en el Registro Nacional de Productores y Productos de Tecnología Médica al nuevo producto. Por Mesa de Entradas notifíquese Productos de Tecnología M

**DISPOSICIÓN Nº** 

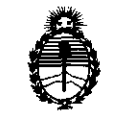

*9.1inisterio áe 5aCuá*  Secretaría de Políticas, Regulación e Institutos A.N.M.A.T.

al interesado, haciéndole entrega de copia autenticada de la presente Disposición, conjuntamente con sus Anexos I, II y III. Gírese al Departamento de Registro a los fines de confeccionar el legajo correspondiente. Cumplido, archívese.

Expediente Nº 1-47-10408/11-7 DISPOSICIÓN Nº 1360  $\sqrt{N}$ 

**SUB-INTERVENTOR A, N, M, A, T.** 

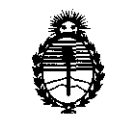

*:Ministerio de Salud Secretaría de Pofíticas, 'Rsgufáción e Institutos*  A.N.MAT.

### ANEXO 1

DATOS IDENTIFICATORIOS CARACTERÍSTICOS del PRODUCTO MÉDICO inscripto en el RPPTM mediante DISPOSICIÓN ANMAT Nº ...... $1..5...6...0...$ 

Nombre descriptivo: Sistema de Ultrasonido Digital

Código de identificación y nombre técnico UMDNS: 14-278 -Sistema de Exploración, por Ultrasonido

Marca: GENERAL ELECTRIC

Clase de Riesgo: Clase II

Indicación/es autorizada/s: Está diseñado para realizar evaluaciones por ultrasonido. Entre las aplicaciones clínicas específicas se incluyen: fetal/obstetricia, abdominal, pediátrico, cardíaco, vascular periférico, urológico, transrectal, transvaginal, transesofágico, intraoperatorio, etc.

Modelo/s: Logic E9.

Condición de expendio: Venta exclusiva a profesionales e instituciones sanitarias. Nombre del fabricante: GE Medical System Information Technologies (dba GE

Medical Systems Ultrasound and Primary Care diagnostics, LLC)

Lugar/es de elaboración: 9900 Innovation Dr Wauwatosa, WI 53226, USA

Expediente Nº 1-47-10408/11-7

DISPOSICIÓN Nº

」UniQL

Dr. OTTO A. ORSINGHFR **SUB-INTERVEN TOH A.lS.M.A.'l'.** 

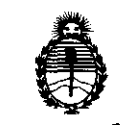

 $\subset-$ 

*:Ministerio áe Sa{wf Secretaría tie PoHticas, CRsgufación e Institutos*  A.N.MAT.

### ANEXO II

TEXTO DEL/LOS RÓTULO/S e INSTRUCCIONES DE USO AUTORIZADO/S del PRODUCTO MEDICO inscripto en el RPPTM mediante DISPOSICION ANMAT Nº  $1360$ 

Dr. OTTO A. ORSINGHER<br>SUB-INTERVENTOR **A.N.M.A.T.** 

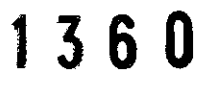

## **PROYECTO DE ROTULO**

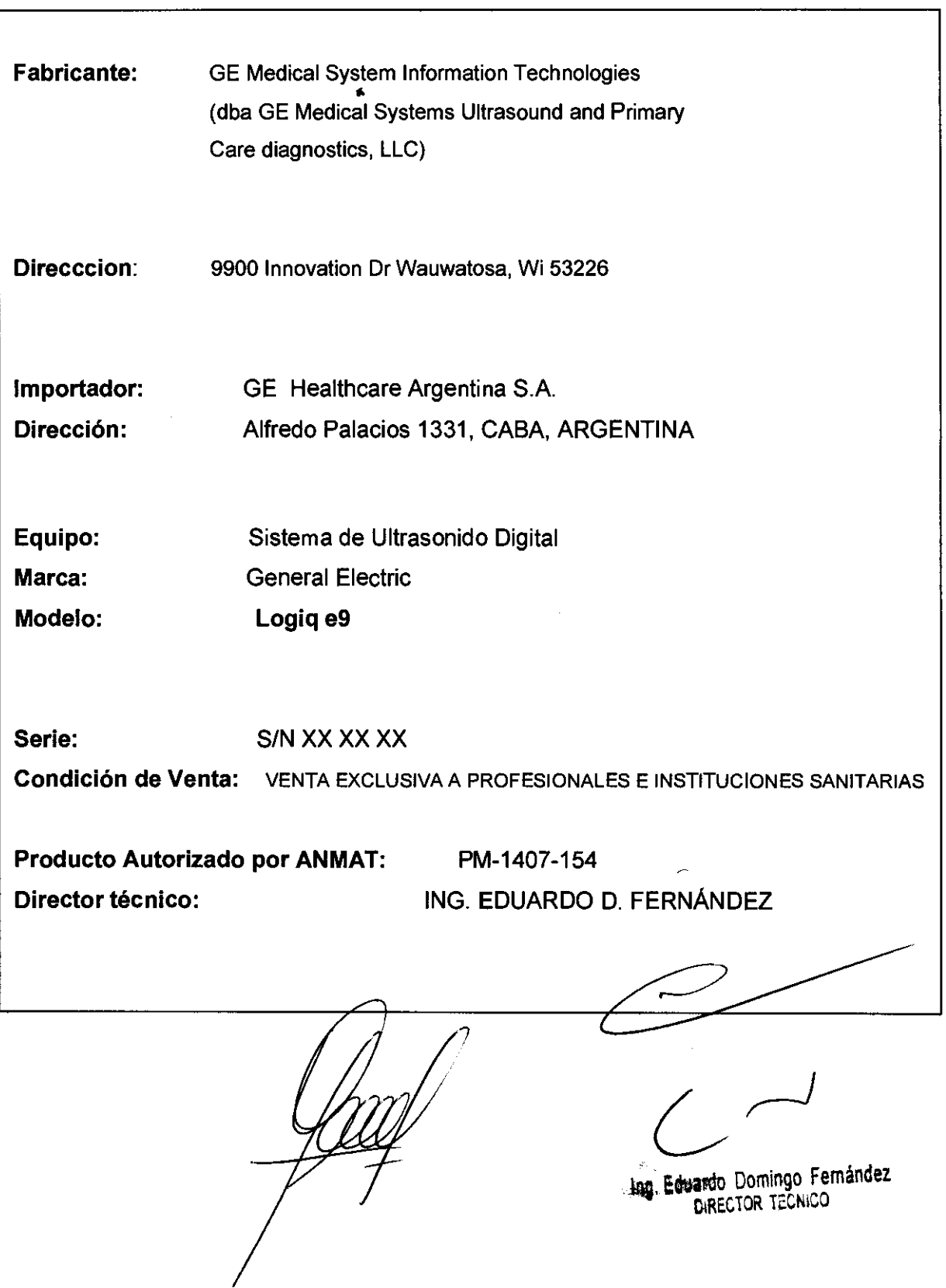

## **PROYECTO DE ROTULO**

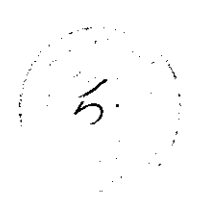

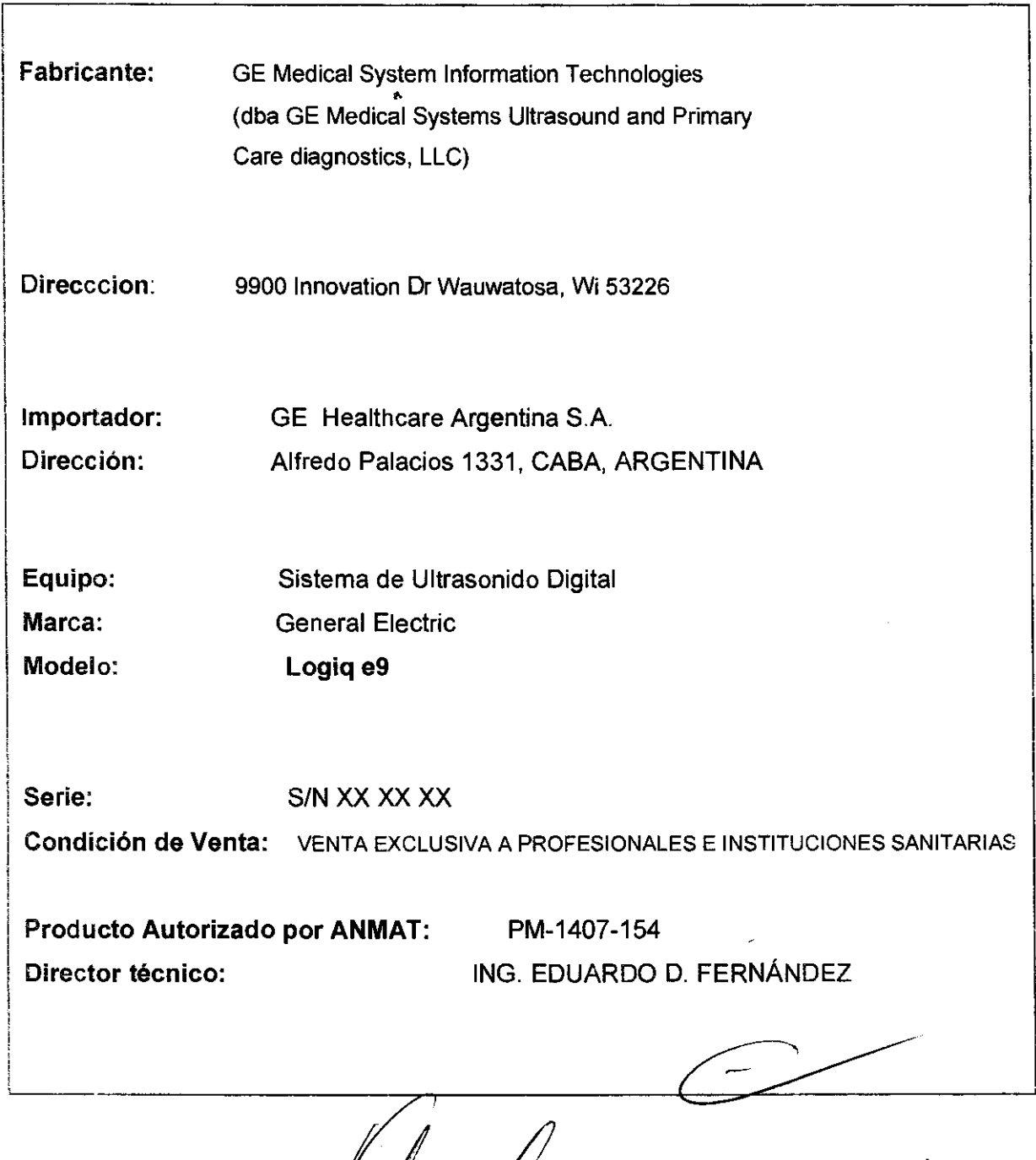

1004

ļ

ing. Eduardo Domingo Fernández

ll\_6. Il~ *.\,,(g).* ;)  $\cdot$   $\cdot$   $\cdot$   $\cdot$ 

# **ANEXO tll B INSTRUCCIONES DE USO**

 $\sim 10^7$ 

 $\bar{\beta}$ 

# 1 360

-\_'o

## **ANEXO III B**

## INSTRUCCIONES DE USO

### SISTEMAS DE ULTRASONIDO DIGITAL Logiq e9

El modelo de las instrucciones de uso debe contener las siguientes informaciones cuando corresponda:

3.1. Las indicaciones contempladas en el ítem 2 de éste reglamento (Rótulo), salvo las que figuran en los ítem 2.4 y 2.5;

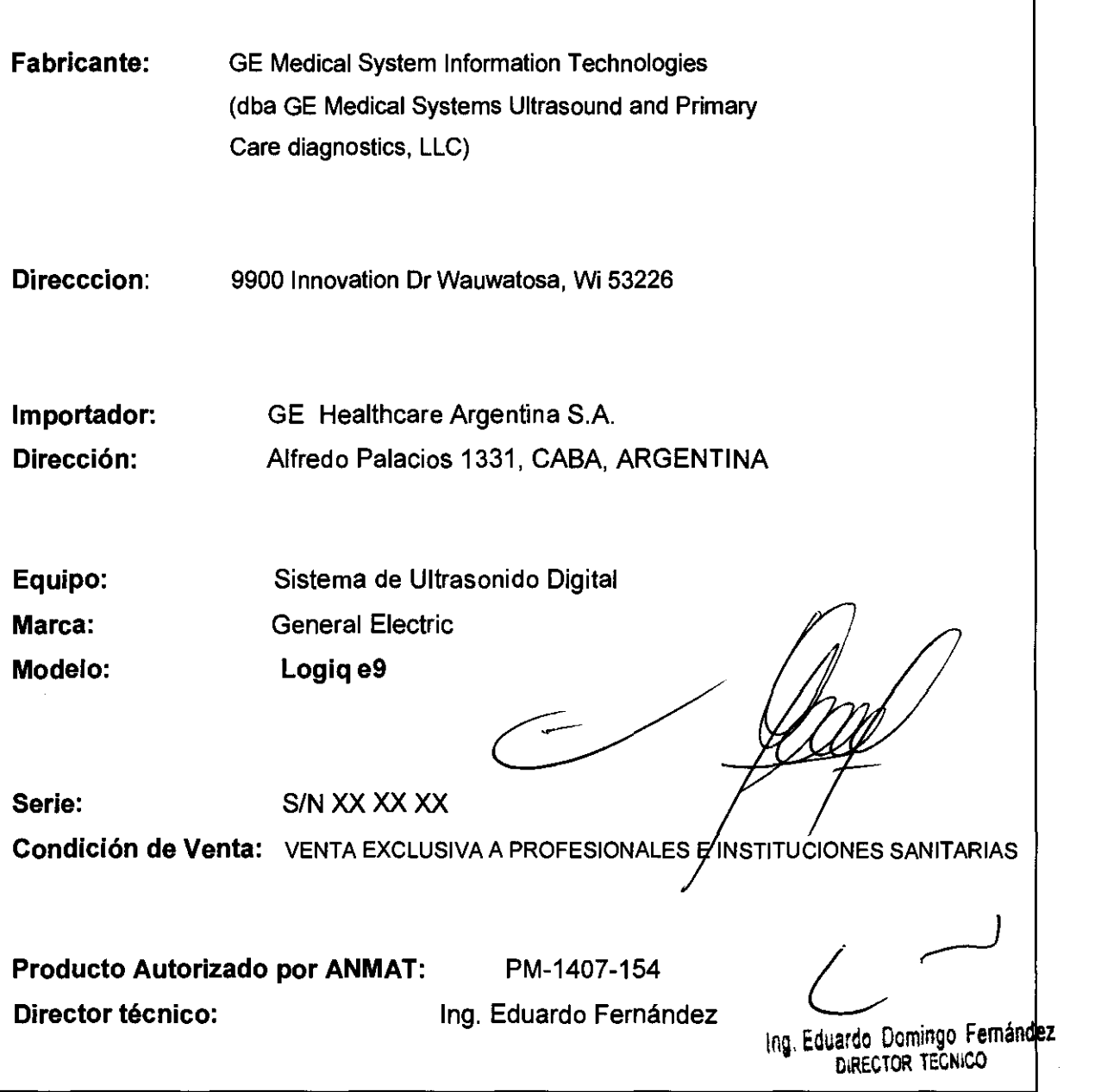

3.2. Las prestaciones contempladas en el item 3 del Anexo de la Resolución GMC N° 72/98 que dispone sobre los Requisitos Esenciales de Seguridad y Eficacia de los Productos Médicos y los posibles efectos secundarios no

### Estándares de conformidad

Las siguientes clasificaciones se refieren al estándar IEC/ EN60601-1:6.8.1 :

3 R

- Según la directiva ralativa a productos sanitarios 93/42/ CEE, éste es un producto sanitario de clase lIa.
- Según el estándar lEC/EN 60601-1:
	- Se trata de un equipo de clase I, tipo B, con piezas aplicadas BF o CF.
- Según el estándar CISPR 11:
	- Se trata de un equipo del grupo 1, clase A ISM.

Este producto cumple con las disposiciones reglamenlanas de:

Directiva del consejo 93/421CEE relativa a productos sanitanos: la etiqueta del producto certifica el cumplimiento con esta directiva.

La ubicación de la marca CE se muestra en el capitulo Segundad de este manual.

Representante autorizado en la UE

Sede registrada de la empresa en Europa: GE Medical Systems Informalion Technologies GmbH (GEMS IT GmbH) Munzinger Strasse 3.0-79111 Freiburg. ALEMANIA Tel: +49 761 45 43 -0; Fax: +49 761 45 43 -233  $\overline{\phantom{a}}$ 

- Comisión Electrotécnica Intemacional (lEC) .
	- lEC/EN 60601-1 Equipos electromédicos, parte 1. Requisitos generales para la seguridad.
	- IEC/EN 60601-1-1 Requisitos de seguridad para sistemas electromédicos.
	- lEC/EN 60601-1-2 Compatibilidad electromagnética-Requisitos y pruebas.
	- lEC/EN 60601-1-4 Sistemas eleclromédicos programables.
	- <sup>o</sup>lEC 60601-1-6 (Utilidad), EN 1041 (Información suministrada con dispositivos médicos)
	- lEC 60601-2-37 Equipos electromédicos. Requisitos especificos de seguridad para equipos médicos de monitorización y diagnóstico por ultrasonido.

**EC** 

**REP** 

•

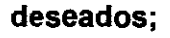

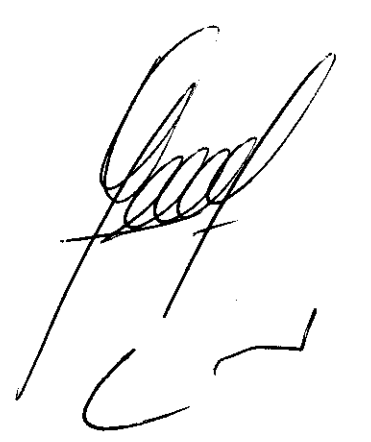

Ing. Eduardo Domingo Fernández ClREC,TOR TECNICO

- 1 3 6 O Organización Intemacional pera la Estandarización (ISO)
	- ISO 10993-1 Evaluación biológica de dispositivos  $\mathcal{C}$
- Underwritars' Laboratories, Inc. (UL), un laboratorio de evaluación independiente.
	- UL 60601-1 Equipos electromédicos, perte 1. Requisitos generales para la seguridad.
- Canadian Slandards Association (CSA).
	- CSA 22.2, 601.1 Equipos electromédicos, perte 1. Requisitos generales para la seguridad.
- Estándar NEMAlAIUM para la presentación de la potencia acústica (NEMA UD-3).
- Manual de buena práctica de fabricación pera dispositivos médicos, publicado por la FDA (Food and Drug Administratíon, Administración de Drogas y Alimentos), Departamento de Salud, EE. UU.

### **Riesgos mecánicos**

El uso de sondas dañadas, o la manipulación o uso inoorrectos de las sondas intracavitarias pueden ocasionar daños o un riesgo elevado de infección. Revise con frecuencia las sondas para asegurarse de que no haya superficies afiladas, punzantes o ásperas que puedan dañar o romper las barreras protectoras. No aplique nunca demasiada fuerza al manipular las sondas intracavitarias. Consulte todas las instrucciones y precauciones induidas oon las sondas especializadas.

El uso de sondas dañadas puede causar daños o aumentar el riesgo de infección. Revise oon frecuencia las sondas para asegurarse de que no haya superficies afiladas, punzantes o ásperas que puedan dañar o romper las barreras protectoras. Consulte todas las instrucciones y precauciones incluidas oon las sondas especializadas.

Riesgo eléctrico Las sondas dañadas también puede elevar el riesgo de descargas eléctricas si las soluciones oonductoras entran en contacto oon piezas intemas que oonducen electricidad. Revise oon frecuencia las sondas para detectar si existen de grietas o resquebrajaduras en la cubierta, orificios en la lente acústica o alrededor de ésta, u otros daños que pennitan la entrada de líquido. Familiarícese con las precauciones de uso y cuidado de las sondas, que se describen en Sondas y biopsia.

~CUIDADO

Los transductores de ultrasonido son instrumentos sensibles que pueden dañarse fácilmente si no se tratan con cuidado. Tenga especial cuidado de no dejar caer los transductor evitar el contacto con superficies afiladas o abrasivas. Las cubiertas, las lentes o los cables dañados pueden causar lesiones al paciente o problemas graves de funcionamiento.

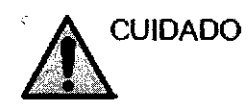

No utilizar con un desfibrilador. Ing Eduardo Domingo Femández

 $\mathcal{L}$ 

Este equipo no tiene ninguna pieza aplicada aprobada para utilizarse oon un desfibrilador.

## **Seguridad del personal y el equipo**

# **Riesgos relacionados**

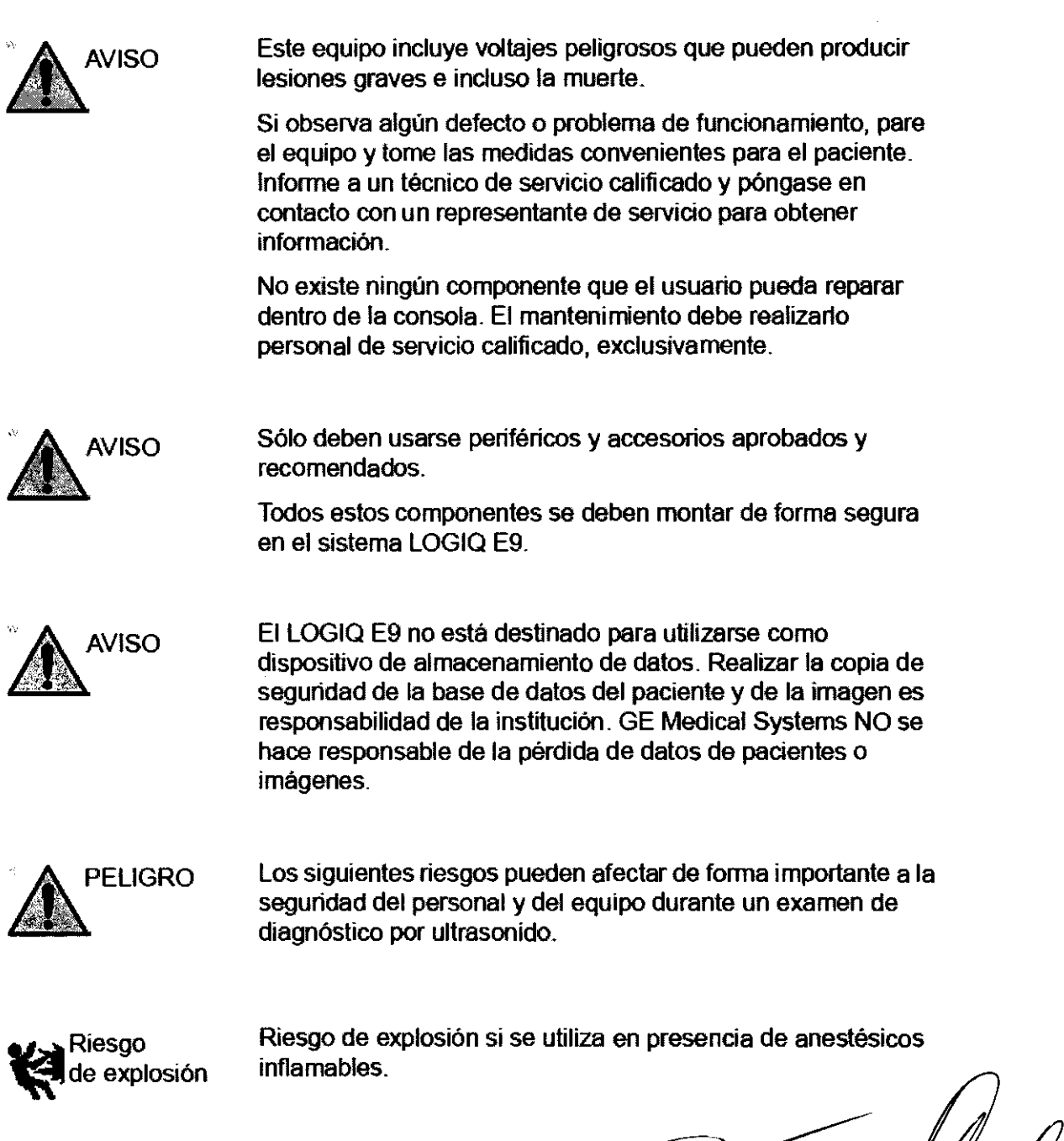

 $\sim$ 

136 O

Ing. Eduardo Domingo Femández

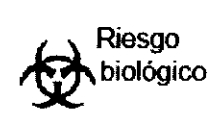

Para garantizar la seguridad del personal y del paciente, tenga en cuenta los riesgos biológicos al realizar cualquier procedimiento invasivo. Para evitar la transmisión de enfermedades:

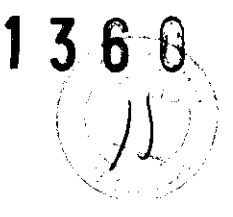

- Use barreras de protección (guantes y fundas de sonda) siempre que sea posible. Utilice técnicas estériles cuando sea necesario.
- Limpie bien las sondas y los accesorios reutilizables después de cada examen, o bien, desinféctelos o esterilicelos si es necesario. Consulte las instrucciones de uso y cuidado de las sondas en Sondas y biopsia.
- Siga todas las nonnas de control de infecciones establecidas por su departamento o institución para el personal y el equipo, según corresponda.

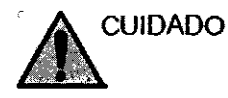

El contacto con látex de caucho natural puede causar una reacción anafiláctica grave en personas sensibles a la protefna del látex natural. Este tipo de usuarios y pacientes deben evitar el contacto con estos articulos. Consulte la etiqueta del paquete para detenninar el contenido de látex y el documento de alerta médica sobre los productos de látex de la FOA (Food and Drug Administration, Administración de Drogas y Alimentos), del 29 de marzo de 1991.

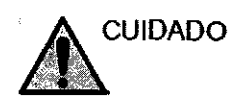

Si pennite que el equipo transmita potencia acústica sin que la sonda esté en uso (o en su soporte), es posible que el transductor acumule calor. Desconecte la potencia acústica o congele la imagen cuando no la esté usando.

El sistema se congela automáticamente después de dos minutos de exploración si no detectan cambios en la imagen (después de 6 minutos, en el caso de las imágenes de contraste).

## **CEM (Compatibilidad electromagnética)**

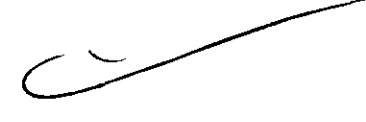

NOTA: Este equipo genera, utiliza *y* puede irradiar energfa de radiofrecuencia. El equipo puede causar interferencias *de*  radiofrecuencia a otros dispositivos médicos o de otro tipo, así como a las comunicaciones por radio. Para proporcionar una protección razonable contra estas interferencias, el producto cumple con los límites de emisiones de la directiva *de* productos sanitarios de clase A, grupo 1, tal Y como se indica en EN 60601-1-2. No obstante, no se puede garantizar la ausencia *de*  interferencias en una instalación determinada.

lna, Eduardo Domingo Femandez DIRECTOR TéCNICO

 $\blacksquare$ ,  $\blacksquare$ NOTA: Si observa que el equipo causa interferencias (lo cual se puede determinar conectando *y* desconectando el equipo), el usuario. } (o el personal de servicio calificado) debe intentar solucionar el problema adoptando una o varias de las siguientes medidas:

- Reorientar o cambiar de lugar el dispositivo o dispositivos afectados.
- Aumentar la separación entre el equipo *y* el dispositivo afectado.
- Enchufar el equipo en una fuente de alimentación distinta de la del dispositivo afectado.
- Consultar con su punto de venta o representante de servicio para obtener más información.
- NOTA: El fabricante no se hace responsable por las interferencias causadas por el uso de cables de interconexión distintos de los recomendados o por modificaciones o cambios no autorizados en el equipo. Las modificaciones o cambios no autorizados pueden anular la autorización del usuario para utilizar el equipo.
- NOTA: Para cumplir con la reglamentación referente a las interferencias electromagnéticas para los dispositivos FCC de ctase A, todos los cables de interconexión con dispositivos periféricos deben estar blindados *y* correctamente conectados a tierra. El uso de cables incorrectamente blindados o conectados a tierra puede ocasionar interferencias de radiofrecuencia *y* el incumplimiento de la reglamentación FCC

3.3. **Cuando un producto médico deba instalarse con otros productos médicos** o **conectarse a los mismos para funcionar con arreglo a su finalidad prevista, debe ser provista de información suficiente sobre sus características para identificar los productos medicos que deberán utilizarse a fin de tener una combinación segura;** 

**Medios de Almacenamiento** 

## **Preparación para grabar imágenes**

### **Descripción general**

Un flujo de trabajo típico para la conectividad puede ser el siguiente (esto puede variar, dependiendo de la configuración del usuariol:

Ing, Eduardo Domingo Fernández DIRECTOR TECNICO

- Seleccione el flujo de datos, por ejemplo, la lista de trabajo.<br>Inicie un examen nuevo. Seleccione el paciente.  $\cdot$  a completi $\cdot$   $\cdot$   $\beta$
- •
- Explore al paciente.
- Utilice el botón P1 para guardar las imágenes obtenidas corno cineloops de varios cuadros y datos de DICOM sin depurar.
- Guarde la captura secundaria para la impresión de DICOM con el botón P2.
- Envíe las imágenes a la impresora de color con el botón P3.
- Envíe las imágenes a la impresora de blanco y negro con el botón P4.
- Presione F4 para revisar la Cola de impres, de trabajos de DICOM y comprobar el envío.
- Termine el examen.
- Para guardar las imágenes permanentemente, use el menú Paciente.

3.4. Todas las informaciones que permitan comprobar si el producto médico está bien instalado y pueda funcionar correctamente y con plena seguridad, así como los datos relativos a la naturaleza y frecuencia de las operaciones de mantenimiento y calibrado que haya que efectuar para penmanentemente el buen funcionamiento y la seguridad de los productos médicos; garantizar

### Control de calidad de la instalación

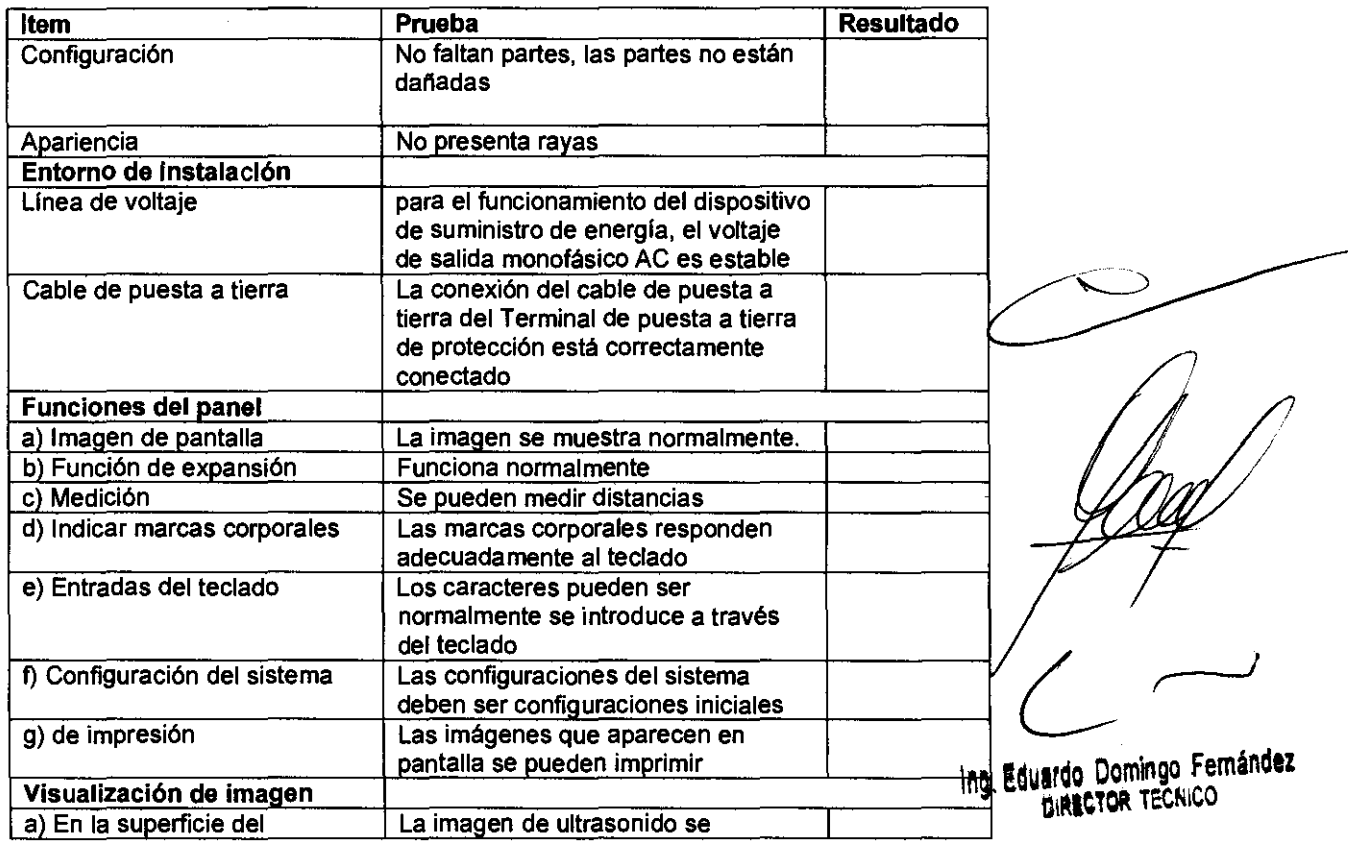

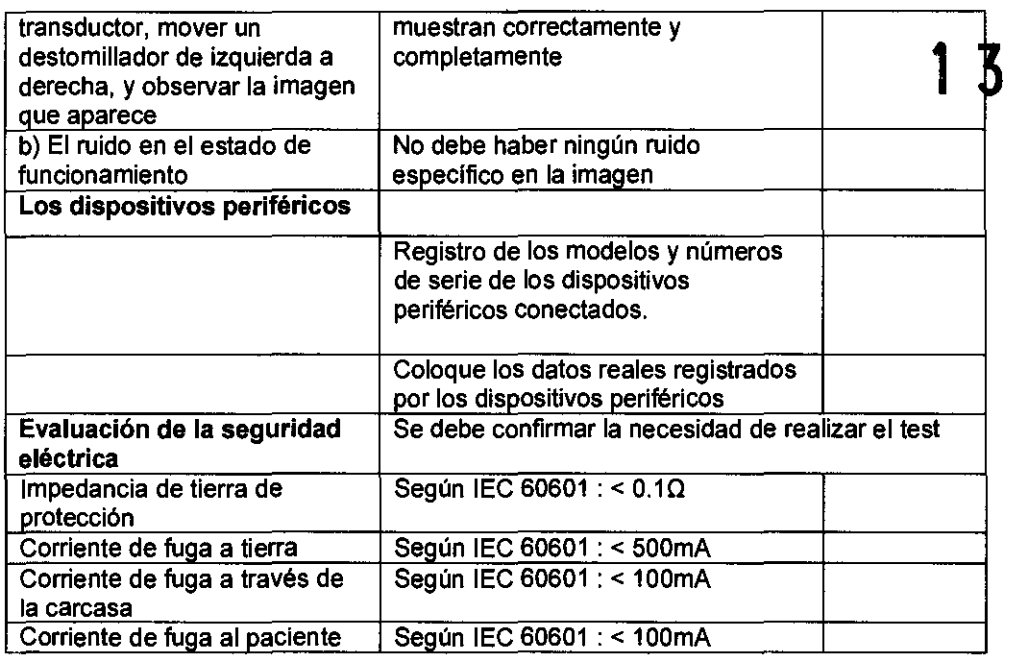

### Descripción general

Consulte la sección 10 del Manual de mantenimiento del LOGIQ E9 para obtener consejos adicionales relacionados con el mantenimiento.

Póngase en contacto con el representante local de servicio técnico para solicitar recambios o inspecciones periódicas de mantenimiento.

### Panel de control

NOTA: Una buena limpieza *de* la consola reduce el riesgo de transmisión *de* infecciones y ayuda mantener limpio el lugar *de*  trabajo.

- 1. Apague el sistema.
- 2. Humedezca un paño suave doblado y sin abrasivos con agua o con un jabón suave, sin abrasivos y con una solución de agua.
- 3. Limpie suavemente la superficie de la consola.
- 4. Utilice un hisopo de algodón para limpiar las teclas y los controles. Utilice un palillo de dientes para quitar las partículas sólidas deposiitadas entre las tedas y los controles.

Al limpiar el panel de control del operador, evite derramar o rociar líquidos sobre los controles, el gabinete del sistema o el receptáculo de conexión de la sonda.

6  $0$  ) $4$ 

Ing. Eduardo Domingo Femández

### **Prevención de interferencia de electricidad estática**

Interferencia orurrida a través de electncidad estática puede dañar los componentes electrónicos en el sistema. Las siguientes medidas ayudan a reducir la descarga de electrostática:

- Limpie el teclado alfanumérico y el monitor con papel libre de tejido de algodón o con un paño suave empapado con un spray antiestático mensualmente.
- Rocíe las alfombras con rociador antiestático debido a que el caminar constantemente en estas alfombras o cerca del ruarto de exploración puede ser un rerurso de electricidad estática.

### **Mantenimiento diario**

Para que el sistema funcione de manera correcta y segura, necesita cuidados y mantenimiento diarios. Acciones

- Después de cada uso, retire el gel de acoplamiento de la sonda con un paño suave o enjuague con agua bajo el grifo.
- Revise la sonda y el cable de la sonda para comprobar que no presente agrietamiento, ni deterioro.

Si se lleva a cabo el mantenimiento adecuado, se pueden evitar llamadas innecesarias al servicio técnico.

### **Mantenimiento semanal**

Para que el sistema funcione de manera correcta y segura, necesita cuidados y mantenimiento semanales. Limpie los siguientes elementos:

- Revise la sonda para asegurarse que no presente deterioro.
- Revise el cable de alimentación del sistema para comprobar que no presente agrietamiento, ni deterioro.
- La unidad y el gabinete del sistema
- **Monitor**
- Panel de control del operador
- Interruptor de pedal
- Videoimpresora gráfica
- Videograbadora

Si se lleva a cabo el mantenimiento adecuado, se pueden evitar llamadas innecesarias al servicio técnico.

### **Mantenimiento mensual**

Revise mensualmente lo siguiente:

- Haga una inspección visual de la unidad todos los meses.
- Compruebe que no presente problemas mecánicos ni con el tedado.
- Revise los cables eléctricos y de alimentación para descartar grietas, cortes, melladuras o abrasión.
- Revise el equipo para asegurarse de que no falte ni esté<br>suelto ningún elemento de hardware.
- Limpie la impresora de páginas de video y el monitor.<br>e lleva a cabo el mantenimiento adecuado, se nueden evitar il intector TECNICO

Si se lleva a cabo el mantenimiento adecuado, se pueden evitar **llamadas innecesarias al servicio técnico.** 

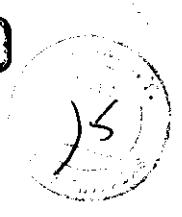

# **Limpieza del sistema**  $\begin{bmatrix} 1 & 3 & 6 \end{bmatrix}$

Antes de limpiar cualquier parte del sistema:

1. Apague el sistema. Si es posible, desconecte el cable de alimentación. Para obtener más información, consulte la sección Apagado, en la página 3·21.

### **Mueble del sistema**

Para limpiar el mueble del sistema:

- 1. Humedezca un trapo suave y que no raye, doblado, en una solución de agua y jabón suave, y no abrasivo para uso general.
- 2. Humedezca un trapo suave y que no raye, doblado.
- 3. Limpie la parte superior, delantera, trasera y ambos laterales del mueble del sistema.
- NOTA: No rocíe ningún líquido directamente sobre la unidad.

### **Monitor**

Para limpiar la pantalla del monitor:

Use un trapo suave, doblado. Limpie con cuidado la pantalla del monitor.

NO use soluciones para cristales que contengan una base de hidrocarburos (como benceno, metanol o metiletilcetona), sobre monitores con filtro (protección antirreflejos). El filtro también puede danarse si se frota enérgicamente.

NOTA: Al limpiar el monitor de LeO, tenga cuidado *de* no rayarlo.

3.5. **La infonnación útil para evitar ciertos riesgos relacionados con la implantación del producto médico;** 

### **Antes de la recepción del sistema**

**INFORMACiÓN IMPORTANTE**  Este equipo médico está aprobado, en términos de la prevención de interferencias de ondas de radio, para utilizarse en hospitales, clínicas y otras instituciones que cumplan con los requisitos ambientales especificados. El uso de este equipo en un lugar inadecuado puede causar interferencias electrónicas en radios y televisiones cercanos al equipo.

> Asegúrese de disponer de todo lo siguiente para el nuevo sistema:

**Equardo Domingo Fernández** 

OIRECTOR TECN1CO

Toma de corriente independiente con un disyuntor de 20 A<br>para 120 VCA, en áreas de 120 V, disyuntor de 7,5 A para 220-240 VCA, en áreas de 220/240 V, o disyuntor de 15 A para 100 VCA en Japón.

• Torne las precauciones necesarias para garantizar que la consola está protegida contra interferencias electromagnéticas.

Las precauciones incluyen:

- Use la consola a una distancia de al menos 5 metros de motores, máquinas de escribir, elevadores y otras fuentes de radiación electromagnética intensa.
- El funcionamiento en un lugar cerrado (paredes, suelos y techos de madera, yeso o cemento) ayuda a evitar las interferencias.
- Si la consola se va a utilizar en las proximidades de un equipo de radiodifusión, es posible que se necesite un apantallamiento especial.

### **Requisitos medioambientales**

El sistema se debe utilizar, almacenar y transportar dentro de los parámetros que se indican a continuación. Las condiciones medioambientales de funcionamiento deben mantenerse constantemente o bien, se debe apagar la unidad.

NO TA: Es posible que aparezca un mensaje de sobrecalentamiento relativo a la velocidad del ventilador. Asegúrese de que el sistema y la sala tengan la ventilación adecuada.

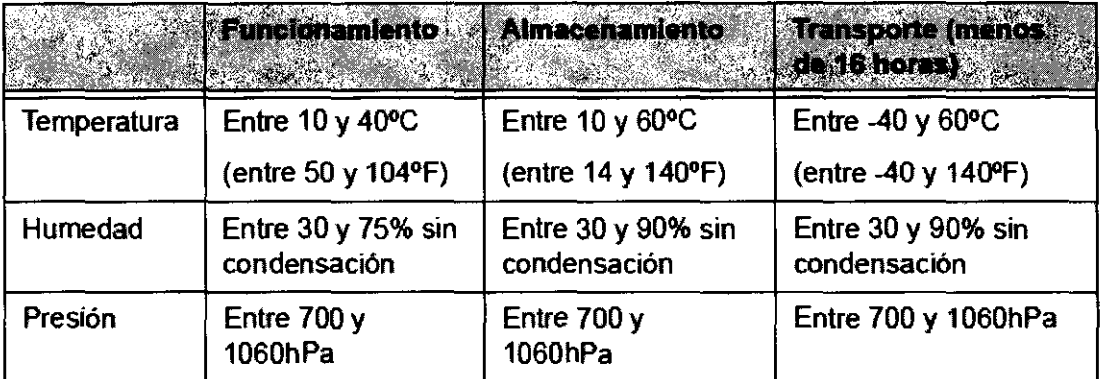

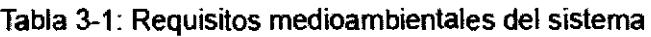

3.6. **La información relativa a los riesgos de inteñerencia recíproca relacionados**  con la presencia del producto médico en investigaciones o tratamientos **específicos;** 

 $\%$ NO APLICA

 $\sim$   $\sim$ 

Ino, Eduardo Domingo Femández DIRECTOR TECNICO

# 5 h

i

3.7. Las instrucciones necesarias en caso de rotura del envase protector de la esterilidad y si corresponde la indicación de los métodos adecuados de reesterilización;

### NO APLICA

3.8. SI un producto médico está destinado a reutilizarse, los datos sobre los procedimientos apropiados para la reutilización, incluida la limpieza, desinfección, el acondicionamiento y, en su caso, el método de esterilización si el producto debe ser reesterllizado, asl como cualquier limitación respecto al número posible de reutilizaciones.

Limpieza y desinfección de accesorios

### Consideraciones de seguridad

(1) Nunca sumerja el conector del transductor en líquidos como agua o desinfectantes. La inmersión podría causar una descarga eléctrica o el mal funcionamiento del transductor.

(2) Cuando realice la limpieza y desinfección, para prevenir infecciones, utilice guantes esterilizados.

(3) Después de la desinfección, enfangar el transductor en forma exhaustiva con agua esterilizada para remover los residuos qufmicos. Los residuos químicos sobre el transductor pueden ser nocivos para el cuerpo humano. (3) Después de la desinfección, enfangar el transductor en forma exhaustiva con agua<br>esterilizada para remover los residuos químicos. Los residuos químicos sobre el<br>transductor pueden ser nocivos para el cuerpo humano.<br>(4)

transductor, en caso contrario el gel de ultrasonido puede solidificarse y la calidad de la imagen podría degradarse.

(5) No permita que el transductor se sobrecaliente (más de 55° C) durante la limpieza y desinfección. Las altas temperaturas pueden generar daños o deformaciones al transductor.

*L* 

Ing. Eduardo Domingo Fernández DIRECTOR TECNICO

# $\frac{Limpieza}{1360}$

(1) Use guantes esterilizados para prevenir infecciones. .'

(2) Enjuague el transductor con agua y remueva todo el material extraño. Se puede/ utilizar agua con jabón como así también esponjas suaves para la limpieza. Evite el uso de cepillos, estos pueden dañar el transductor.

(3) Quite el agua del transductor usando un trapo o gasa esterilizada. No seque el transductor con calor.

### **Desinfección**

(1) Use guantes esterilizados para prevenir infecciones.

(2) Limpie el transductor antes de desinfectarlo.

Se recomienda la siguiente solución para desinfectar el transductor.

Desinfectante en base a glutaraldehfdo

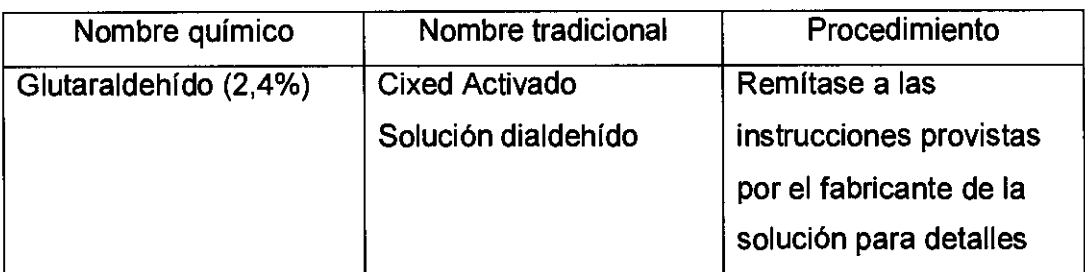

### Otro desinfectante

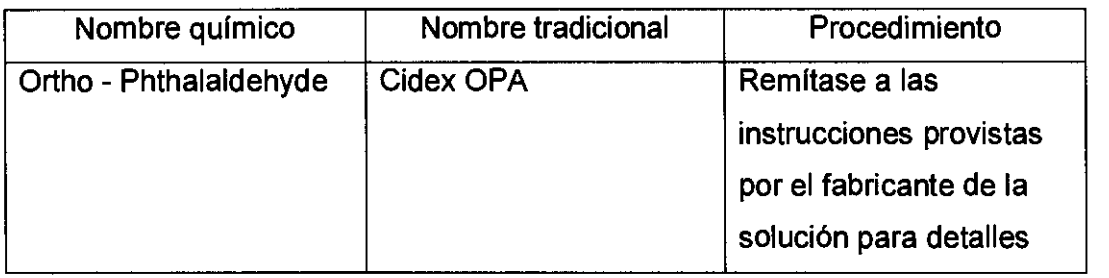

- Remitirse a las instrucciones provistas por el fabricante del producto químico se refiere a la concentración de la solución desinfectante, el método de desinfección y dilución y los cuidados durante el uso.
- No moje el conector del transductor ni el cable con agua o cualquier solución.
- Ponga el transductor en la solución desinfectante por un corto lapso de tiempo, aproximadamente 12 minutos.

 $\subset$ 

Ing. Eduardo Domingo Fernández OIRECTOR TECIIICO

• Enjuague el transductor con abundante agua esterilizada durante 1 minuto para remover todos los residuos químicos. O realice el método recomendado **1 or 3 i foricante.**<br>del desinfectante para la desinfección del transductor.

• Quite el agua del transductor usando un trapo o gasa esterilizada. No seque transductor con calor.

En el caso de utilizar la guía de biopsia (accesorio opcional) debe llevar a cabo los siguientes procedimientos de esterilización

(1) Use guantes esterilizados para evitar infecciones.

(2) Limpíe la guía de biopsia antes de esterilizarla.

(3) Se recomienda el siguiente

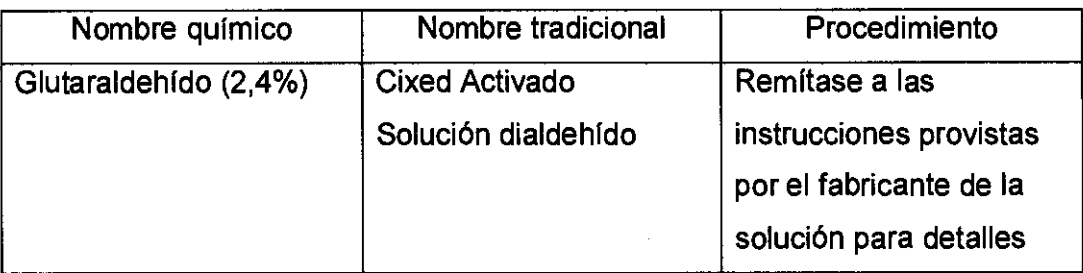

• Remitirse a las instrucciones provistas por el fabricante del producto químico se refiere a la concentración de la solución, el método de esterilización y dilución y los cuidados durante el uso. La solución esterilizante de glutaraldehído, necesita una solución activadora.

- Enjuague la guía de biopsia con agua para quitar los residuos químicos.
- Quite el agua de la guía de biopsia usando un trapo o gasa esterilizada.

Sistema de esterilización de gas plasma STERRAD 100S

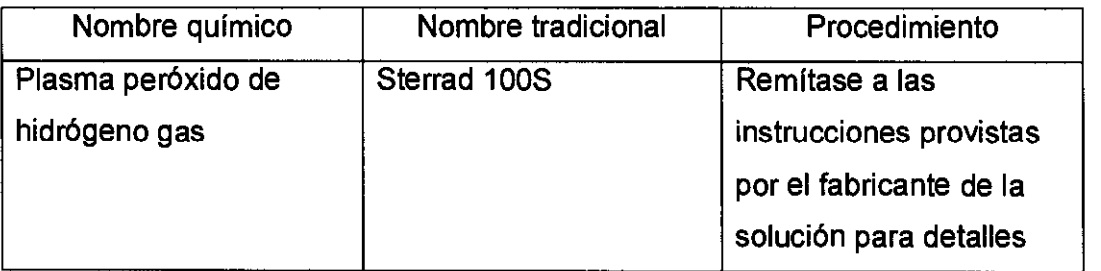

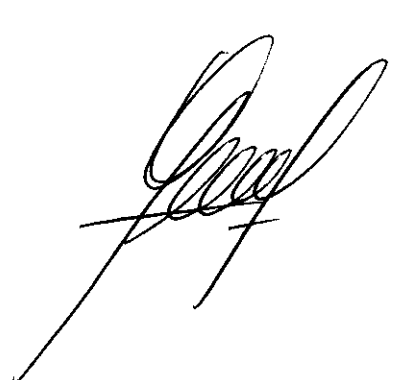

 $\epsilon$ 

InQ. Eduardo Domingo Femándet DIRECTOR TECNICO

1 360 3.9. Información sobre cualquier tratamiento o procedimiento adicional que deba realizarse antes de utilizar el producto médico (por ejemplo, esterilización, i ... p<br>i ... pontaje final, entre otros);

### NO APLICA

3.10. Cuando un producto médico emita radiaciones con fines médicos, la información relativa a la naturaleza, tipo, intensidad y distribución de dicha radiación debe ser descripta;

Las Instrucciones de utilización deberán Incluir además Información que permita al personal médico informar al paciente sobre las contraindicaciones y las precauciones que particularmente a: deban tomarse. Esta información hará referencia

3.11. Las precauciones que deban adoptarse en caso de cambios del funcionamiento del producto médico;

### Conexión a una toma de corriente

1. Asegúrese de que la toma de corriente sea del tipo apropiado y de que el interruptor de alimentación del equipo esté apagado.

2. Desenrolle el cable de alimentación y deje suficiente holgura para poder mover ligeramente la unidad.

3. Conecte el enchufe al sistema y fíjelo bien en su sitio con ayuda de la pinza de retención.

4. Enchufe firmemente el cable a la toma de corriente.

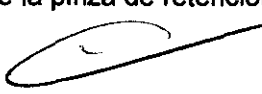

AVISO SE PUEDE PRODUCIR UN CORTE DE SUMINISTRO ELÉCTRICO. La unidad de ultrasonido requiere un circuito dedicado sin ramificaciones. Para evitar la sobrecarga del circuito y posibles pérdidas de equipo de asistencia crítica, asegúrese de que NO haya otro equipo conectado al mismo circuito.

La unidad se debe conectar a una toma de corriente independiente, que posea las especificaciones apropiadas, para evitar un posible incendio. No use cables alargadores ni adaptadores.

Ina. Eduardo Domingo Femández DIRECTOR TECNICO

El sistema se inicializa. Durante este tiempo:

• El sistema arranca y su estado se indica en el monitor.

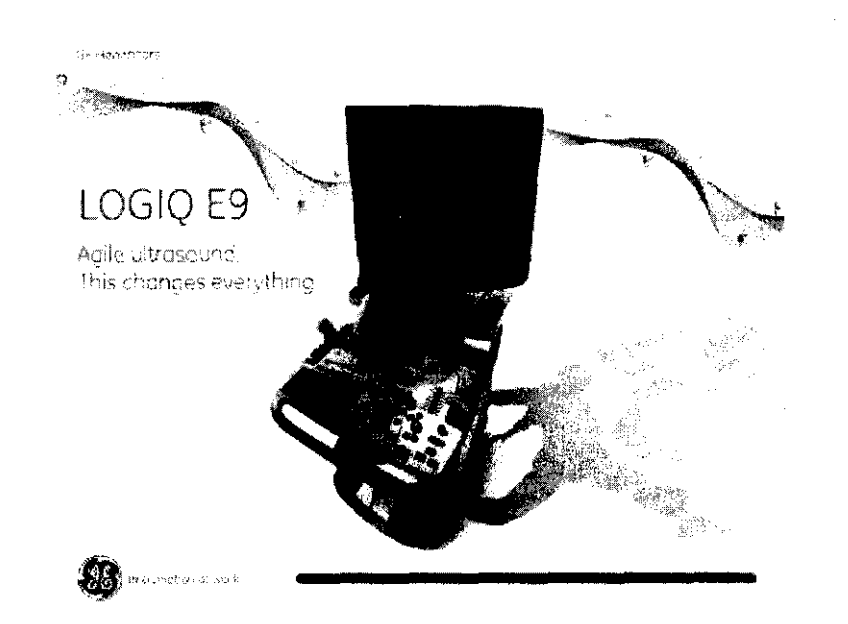

Figura 3-13. Secuencia gráfica de encendido

Las sondas se inicializan para su uso inmediato.

Para apagar el sistema:

- NOTA: Si no está conectada ninguna sonda, el sistema pasa al modo congelado.
	- Los dispositivos periféricos se activan al encender el sistema.

Después de la inicialización, se encienden todos los botones iluminados del panel de control y aparece la pantalla Modo B en el monitor LCD.

### **Apagado**

J *360,* 

.\  $\mathbf{r} \in \mathbb{R}^n$ .1 i ¡

1. Coloque el freno y utilice los controles de movimiento del panel del operador para bloquear el panel de control en su sitio.

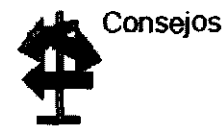

Consejos **Acople el Panel del operador antes de apagar el sistema o** de colocarlo en modo suspendida. No es posible bloquear el Panel del operador en su sitio después de apagar el sistema o de colocarlo en modo suspendida.

> 2. Al apagar el sistema, vaya a la pantalla de exploración y presione rápidamente una sola vez el interruptor de **encendido/apagado,** ubicado en la parte frontal del sistema. Se abrirá la ventana Sistema-Salir.

NOTA: NO mantenga presionado el interruptor de encendido/ apagado para apagar el sistema. Presiónelo rápidamente y seleccione Apagar.

Ing. EduaFdo Domingo. Femández DIRECTOR TECNIGO

# **1360**

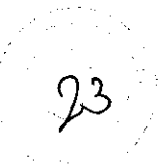

3. Con la bola trazadora, seleccione Apagar. El proceso de apagado tarda unos segundos y finaliza cuando se apaga la iluminación del panel de control.

NOTA:

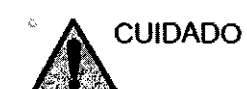

4. Desconecte las sondas. Limpie o desinfecte todas las sondas, según sea necesario. Guárdelas en sus cajas para evitar daños.

SÓLO si el sistema no se apaga completamente en 60 segundos, debe presionar el interruptor de encendido/ apagado y mantenerlo presionado hasta que se apague.

**NO** apague el interruptor de circuito antes de que se apague el indicador LED del interruptor de encendido/apagado.

Si el interruptor de circuito se apaga antes de que esto ocurra, se pueden perder datos o se puede dañar el software del sistema.

NOTA: Si tiene una unidad de alimentación eléctrica ininterrumpida (EPS) instalada, es posible que necesite cambiar *la* batería si se apaga el interruptor *de* circuito durante períodos largos *de*  tiempo *(de* 3 a 6 meses).

### Información adicional del sistema

Para un funcionamiento óptimo del sistema, se recomienda que reinicie el sistema una vez cada 24 horas, como mínimo. Si apaga el sistema al final del día, no se requiere ninguna otra acción.

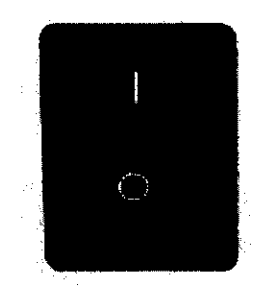

NOTA: Después de apagar el sistema, espere por lo menos diez segundos antes de volver a encenderlo.

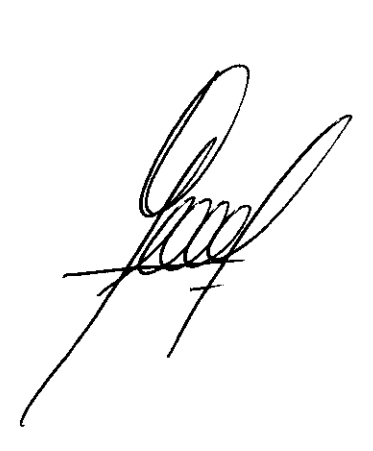

,

Ing. Eduardo Domingo Femández CIRECTOR TECNICO

# **1360**

3.12. Las precauciones que deban adoptarse en lo que respecta a la exposición, en condiciones ambientales razonablemente previsibles, a campos magnéticos, a influencias eléctricas externas, a descargas electrostáticas, a la presión ó a<br>variaciones de presión, a la aceleración a fuentes térmicas de ignición, entre otras;

### Requisitos medioambientales

El sistema se debe utilizar, almacenar y transportar dentro de los parámetros que se indican a continuación. Las condiciones medioambientales de funcionamiento deben mantenerse constantemente o bien, se debe apagar la unidad.

NOTA: Es posible que aparezca un mensaje de sobrecalentamiento relativo a la velocidad del ventilador. Asegúrese de que el sistema *y* la sala tengan la ventilación adecuada.

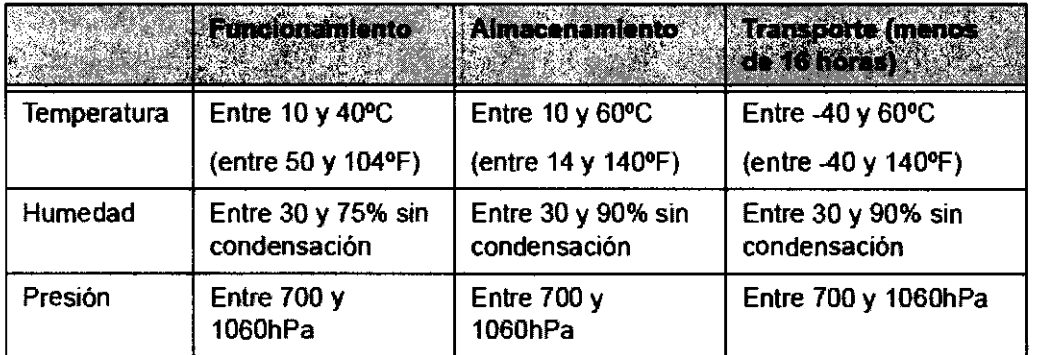

Tabla 3-1: Requisitos medioambientales del sistema

## **CEM** (Compatibilidad electromagnética)

NOTA: Este equipo genera, utiliza y puede irradiar energla de radiofrecuencia. El equipo puede causar interferencias de radiofrecuencia a otros dispositivos médicos o de otro tipo, así como a las comunicaciones por radío. Para proporcionar una protección razonable contra estas interferencias, el producto cumple con los límites de emisiones de la directiva de productos sanitarios de clase A, grupo 1, tal y como se indica en EN 60601-1-2. No obstante, no se puede garantizar la ausencia de interferencias en una instalación determinada.

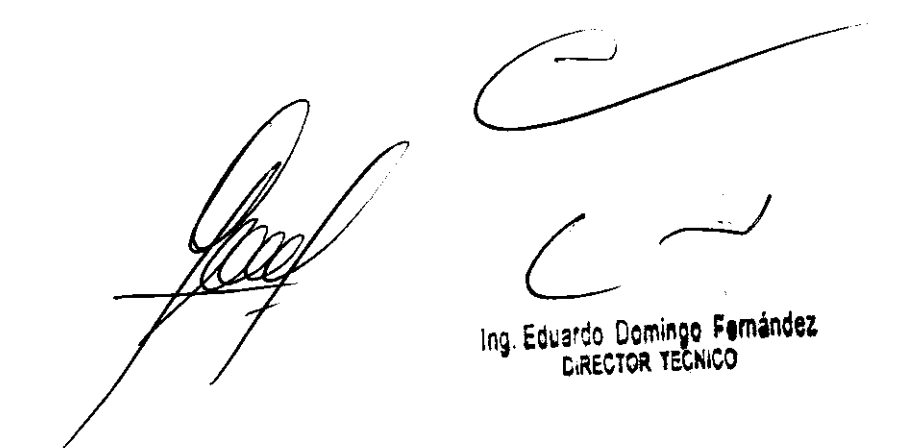

 $NOTA:$  Si observa que el equipo causa interferencias (lo cual se puede determinar conectando *y* desconectando el equipo), el usuario (o el personal de servicio calificado) debe intentar solucionar e problema adoptando una o varias de las siguientes medidas:

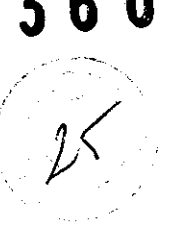

- Reorientar o cambiar de lugar el dispositivo o dispositivos afectados. *juntais ao agua ar amperiar o a aguarracte (1999)*
- Aumentar la separación entre el equipo *y* el dispositivo afectado.
- Enchufar el equipo en una fuente de alimentación distinta *de* la del dispositivo afectado.
- Consultar con su punto de venta o representante de servicio para obtener más información
- NOTA: El fabricante no se hace responsable por las interferencias causadas por el uso de cables de interconexión distintos de los recomendados o por modificaciones o cambios no autorizados en el equipo. Las modificaciones o cambios no autorizados pueden anular la autorización del usuario para utilizar el equipo.
- NOTA: Para cumplir con la reglamentación referente a las interferencias electromagnéticas para los dispositivos FCC *de*  clase A, todos los cables de interconexión con dispositivos periféricos deben estar blindados *y* correctamente conectados a tierra. El uso de cables incorrectamente blindados o conectados a tierra puede ocasionar interferencias de radiofrecuencia *y* el incumplimiento de la reglamentación FCC

## **Conexión y uso del sistema**

Para conectar el sistema a la red eléctrica:

- 1. Compruebe que la toma de corriente es del tipo adecuado.
- 2. Asegúrese de que el interruptor esté apagado.
- 3. Desenrolle el cable de alimentación. Compruebe que el cable no quede tirante, para que no se desconecte al mover ligeramente el sistema.

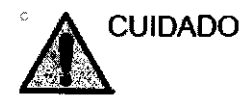

Use el cable de alimentación apropiado suministrado o indicado por GE Healthcare.

- 4. Conecte el enchufe de alimentación al sistema.
- 5. Enchufe firmemente el otro extremo del cable a la toma de corriente.
- 6. Coloque el seguro sobre el cable de alimentación.

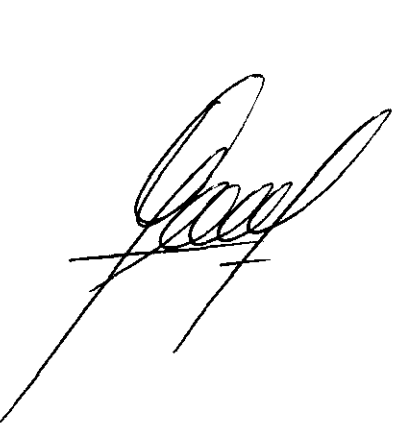

 $\subset \frown$ 

Ing. Eduardo Domingo Fernández DIRECTOR TECNICO

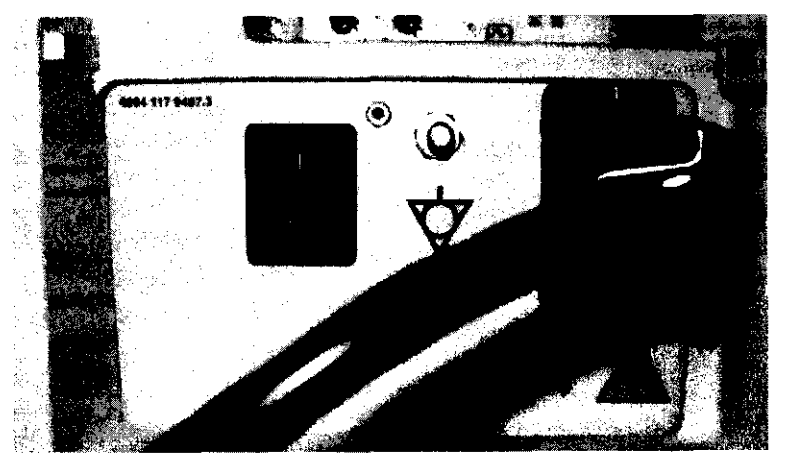

Figura 3-10. Enchufe de alimentación

3.13. Información suficiente sobre el medicamento o los medicamentos que el producto médico de que trate esté destinado a administrar. incluida cualquier restricción en la elección de sustancias que se puedan suministrar;

### NO APLICA

3.14. Las precauciones que deban adoptarse si un producto médico presenta un riesgo no habitual especifico asociado a su eliminación;

### Reciclaje:

### Maquinas o accesorios al término de su vida útil:

La eliminación de maquinas y accesorios debe estar de acuerdo con las regulaciones nacionales para el procesamiento de desperdicios.

Todos los materiales y componentes que pongan en riesgo el medio ambiente deben ser removidos al término de la vida útil de las maquinas y accesorios (ejemplos: baterías celulares secas o mojadas, aceite transformador, etc.).

Por favor consulte a su representante local antes de desechar estos productos.

### Materiales de empaque:

Los materiales utilizados para empacar nuestros equipos son reciclables. Deben ser recolectados y procesados de acuerdo con los reglamentos en vigor en el país donde las maquinas o accesorios son desempacados

 $\overline{\phantom{a}}$ 

136 O

In9· Eduardo Domingo Femández DIRECTOR TECNICO

# **1360**

3.15. Los medicamentos incluidos en el producto médico como parte integran del mismo, conforme al ítem 7.3. del Anexo de la Resolución GMC N° 72/98 que dispone sobre los Requisitos Esenciales de Seguridad y Eficacia de los productos médicos;

NO APLICA

3.16. El grado de precisión atribuido a los productos médicos de medición.

NO APLICA

Ing. Eduardo Domingo Fernândez

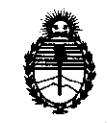

*:Ministerio* áe *SaCuá*  Secretaría de Políticas, Regulación e Institutos A.N.MAT.

ANEXO IIJ

### CERTIFICADO

Expediente NO: 1-47-10408/11-7

El Interventor de la Administración Nacional de Medicamentos, Alimentos y Tecnología Médica (ANMAT) certifica que, mediante la Disposición Nº  $1...$ **5...**  $\mathbf{b}...$  y de acuerdo a lo solicitado por GE Healthcare Argentina S.A., se autorizó la inscripción en el Registro Nacional de Productores y Productos de Tecnología Médica (RPPTM), de un nuevo producto con los siguientes datos identificatorios característicos:

Nombre descriptivo: Sistema de Ultrasonido Digital

Código de identificación y nombre técnico UMDNS: 14-278 -Sistema de Exploración, por Ultrasonido

Marca: GENERAL ELECTRIC

Clase de Riesgo: Clase II

Indicación/es autorizada/s: Está diseñado para realizar evaluaciones por ultrasonido. Entre las aplicaciones clínicas específicas se incluyen: fetal/obstetricia, abdominal, pediátrico, cardíaco, vascular periférico, urológico, transrectal, transvaginal, transesofágico, intraoperatorio, etc.

Modelo/s: Logic E9.

Condición de expendio: Venta exclusiva a profesionales e instituciones sanitarias. Nombre del fabricante: GE Medical System Information Technologies (dba GE Medical Systems Ultrasound and Primary Care diagnostics, LLC)

Lugar/es de elaboración: 9900 Innovation Dr Wauwatosa, WI 53226, USA Se extiende a GE Healthcare Argentina S.A. el Certificado PM-1407-1S4, en la Ciudad de Buenos Aires, a ......... $0.6$  MAR.  $2012$ ........., siendo su vigencia por cinco (5) años a contar de la fecha de su emisión.

DISPOSICIÓN Nº 1360

Dr. OTTO A. ORSINGHFR **SUS\_INTERVEN** r~)H **A.N.M.A.'1'.**